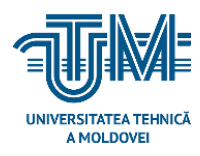

**Universitatea Tehnică a Moldovei**

# **Proiectarea si testarea unui magazin online pe platforma Android**

**Student: Chistruga Alexandru** 

**Conducător: lect. univ. CEBAN Gheorghe**

**Chişinău – 2020**

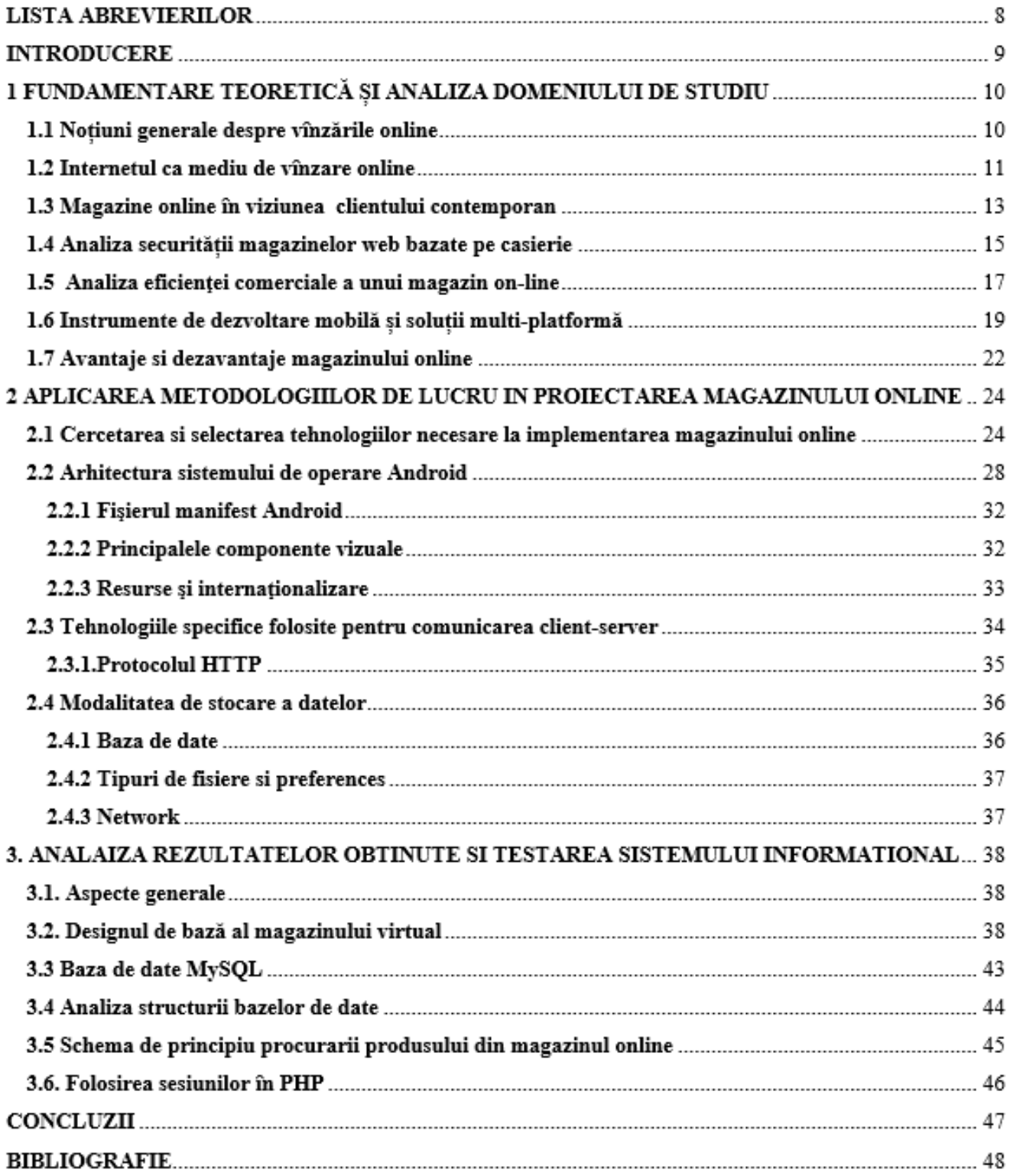

# $Cuprins$

# **ADNOTARE**

La teza de master cu tema "Proiectarea si testarea unui magazin online pe platforma Android"

**Structura tezei**: Introducere, 3 capitole, concluzii, 24 figuri, fără anexe, 10 surse bibliografice, 48 pagini text de bază.

**Cuvintele cheie:** Proiectarea si testarea unui magazin online.

**Scopul tezii:** Acest proiect va demonstra in continuare proiectarea si dezvoltarea unei aplicație de market online pe platforma Android care să se conecteze și să comunice cu un server de baze de date MySQL prin Internet utilizând formatul PHP, Java și Java Script Object Notation (JSON). Datele sunt stocate în principal pe server, si deasemenea sunt încărcate și stocate în baza de date SQLite a telefonului mobil în cazul lipsei accesului la Internet.

**Obiective:** Obiectivele principale a proiectarii si testarii unui magazin online pe platforma Android sunt de a dezvolta o aplicatie confortabilă cu design simplu și bine inteles pentru toți clienții ce vor procura diverse produse din orecare categorie. Toate informatiile despre produse, prețul, descrierea, metode de livrare, categorii vor fi previzibile astfel âncît orice client să facă alegerea corectă pentru cumpărături, ca aceasta să fie cît mai comodă și productivă, față de magazinele offline, astfel clientul să economisească timp, nervi și bani și să fie la curent la orecare noutate de vînzări noi.

**Metodele aplicate la realizarea cercetarii:** Au fost aplicate metode de cercetare imperică (observare, comparație, măsurare, experiment); metode de cercetare teoretică( abstractizare, analiză și sinteză, idealizare, inducție și deducție, modelare mentală).

**Rezultatele obținue:** Sa prezentat modelul de o aplicatie de magazin online pe platforma android , proiectarea si descrierea detaliata a unei posibilitati de implementare. Scopul proiectului a fost crearea aplicatiei care sa le permita utilizatorilor sa caute anumite produse interesate si sa le poata procura cu usurinta.

**Valoarea aplicativă a tezei**: reultatele obținute pot fi aplicate pentru identificarea suboectului concret în orice sistemă de investigație,indiferent de zona aplicației.

#### **ANNOTATION**

The master's thesis on "Designing and testing an online store on the Android platform"

**Thesis structure**: Introduction, 3 chapters, conclusions, 24 figures, without appendices, 10 bibliographic sources, 48 pages of basic text.

**Keywords:** Designing and testing an online store.

**Thesis purpose:** This project will further demonstrate the design and development of an online marketing application on the Android platform that connects and communicates with a MySQL database server over the Internet using PHP, Java and Java Script Object Notation (JSON) format. The data is stored mainly on the server, and is also uploaded and stored in the mobile phone's SQLite database in case of lack of Internet access.

**Objectives:** The main objectives of designing and testing an online store on the Android platform are to develop a comfortable application with a simple and well-understood design for all customers who will purchase various products in any category. All information about products, price, description, delivery methods, categories will be predictable so that any customer can make the right choice for shopping, so that it is as convenient and productive as possible, compared to offline stores, so the customer saves time, nerves and money and be up to date on any new sales news.

**Methods applied to conducting research:** Imperial research methods were applied (observation, comparison, measurement, experiment); theoretical research methods (abstraction, analysis and synthesis, idealization, induction and deduction, mental modeling).

**The results obtained:** The model of an online store application on the android platform was presented, the design and the detailed description of an implementation possibility. The purpose of the project was to create an application that would allow users to search for certain interested products and be able to purchase them easily.

**Applied value of the thesis:** the results obtained can be applied to identify the concrete subobject in any investigation system, regardless of the area of application.

## **INTRODUCERE**

În ultima perioadă, avansarea tehnologiei wireless și creșterea potențialelor pieței au dus la o creștere a numărului de utilizatori de dispozitive mobile. Apariția acestei tehnologii a dat naștere la dezvoltarea rapidă a tehnologiilor mobile de e-commerce. Aceasta aduce accesul la internet din mers pe piața online generală, fără constrângeri geografice și de timp.

Acest proiect va demonstra in continuare proiectarea si dezvoltarea unei aplicație de market online pe platforma Android care să se conecteze și să comunice cu un server de baze de date MySQL prin Internet utilizând formatul Hypertext Preprocessor (PHP),Java și Java Script Object Notation (JSON). Datele sunt stocate în principal pe server, dar sunt, de asemenea, încărcate și stocate în baza de date SQLite a telefonului mobil în cazul lipsei accesului la Internet.

Pentru a face cumpărăturile online mai interactive și mai ușor de utilizat, aplicația permite utilizatorilor să caute anumite produse de interes, să sorteze produsele în ordine crescătoare sau descendentă a prețului și să cumpere cărți în coș cu un cont PayPal. Toate produsele achiziționate sunt livrate la adresa de livrare a utilizatorului prin intermediul unei agenții poștale.

Administratorul poate adăuga informații noi la baza de date MySQL. De exemplu, pot fi adăugate categorii noi și noua produse( la fel aranjind in categoria ce il caracterizeaza).

În acest proiect, s-a realizat proiectarea și dezvoltarea unei aplicații Android pentru un magazin online. Aplicația oferă utilizatorilor o experiență de cumpărături lină, oferind în același timp o modalitate interactivă de plată a produselor din coșul de cumpărături.

Cu această aplicație, utilizatorii pot autentifica, căuta produsele și vânzări promoționale, pot căuta produse pe interesul propriu, pot vedea descrierile obiectelor introduse in market și pot cumpăra cu PayPal.

Aplicația comunică cu un servеr MySQL prin PHP / JSON. De pe serverul MySQL, aplicația încarcă informații despre produse la un moment dat. Aceasta cоntinuă până când se ajunge la sfârșitul interogării. Scripturile PHP fac conexiunea dispozitivului Android lа serverul MySQL.

Deoarece Internetul joacă un rol foarte important în această aplicație, lucrarea este creată într-un mod de a încărca toate datele de pe serverul extern (MySQL) în baza de date nativă a dispozitivului (SQLite) ori de câte ori există o conexiune la Internet. Acest lucru îmbunătățește experiența utilizatorilor, deoarece nu există conexiune la internet utilizatorii se pot baza pe datele deja încărcate.

### **BIBLIOGRAFIE**

[1] How to Shop for Free Online Security Analysis of Cashier-as-a-Service Based Web Stores Rui Wang1, Shuo Chen2, XiaoFeng Wang1, Shaz Qadeer2

[2] *Java Language*, (accesat 25.09.2019). Disponibil online pe adresa <https://confluence.me0x.com/display/LRN/Java+Language>

[3]<https://ocw.cs.pub.ro/courses/eim/laboratoare/laborator01>

[4]<https://www.slideshare.net/vladpetre88/curs-android-c02-aplicatii-ipw-2011>

[5] The Department of Control Systems and Instrumentation VŠB – Technical university of Ostrava Ostrava, Czech Republic

[6].<http://developer.android.com/guide/storage>

[7] Rfc 2616 Titlu Protocol de transfer hipertext - HTTP / 1.1 Autor R. Fielding, J. Gettys, J. Mogul, H. Frystyk, L. Masinter, P. Leach, T. Berners-Lee Data iunie 1999

[8] The MySQL bible indroduces the essential concepts and skills you'll need to get started with MySQL" jeremy Zarodny, Senior Editor of Linux Magazine and the MySql databease expert at yahoo, New York, NY 10022

[9] Hagos, T. (2018). *Android Studio. Learn Android Studio 3, 5–17.* doi:10.1007/978-1-4842-3156-2\_2

[10] Color Me Surprised: An Interactive Color Picker for UI/UX Designers EDGAR ONOFRE, University of Washington, USA VINCENT VAN DER MEULEN, University of Washington, USA